On accordera une attention particulière, à ce devoir comme à tous les autres, à l'orthographe, la présentation et la rédaction des réponses (ce qui inclut l'obligation de justifier).

# Exercice 1 7 points

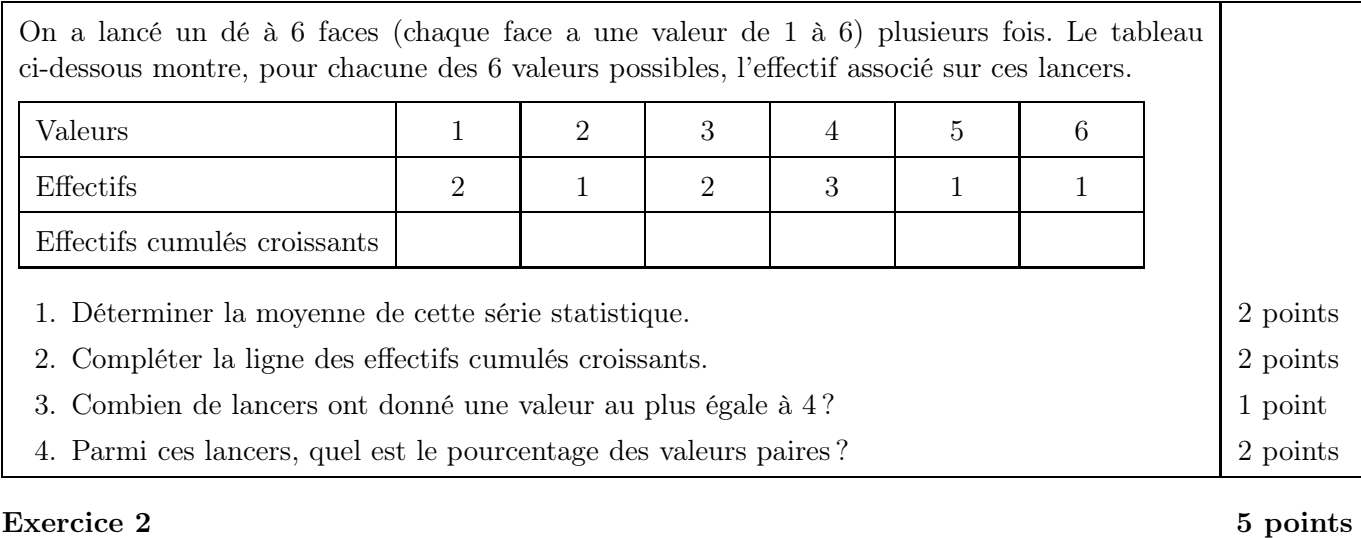

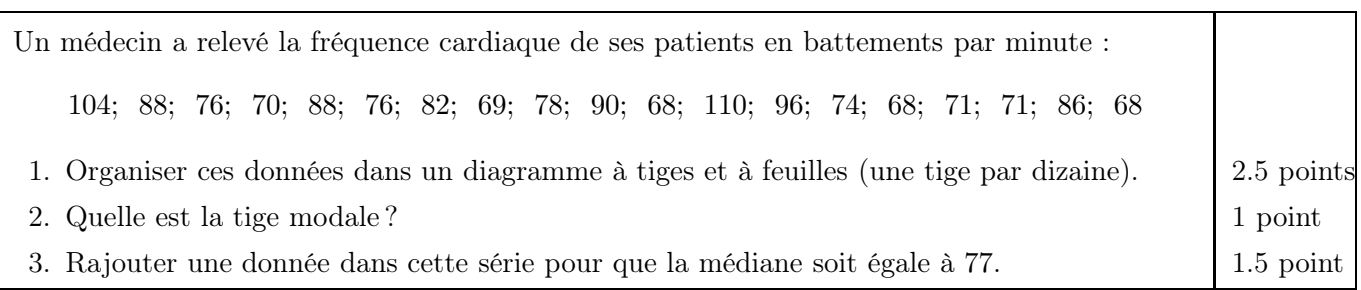

# Exercice 3 8 points

On a demandé aux élèves de S1 et de S5 de notre école combien de fois ils ont été voir leurs grands-parents le mois dernier. Les résultats sont montrés dans les graphiques ci-dessous : Élèves de S1  $\theta$ 2 4 6 8 10 12 0 1 2 3 4 5 6 7 8 Nombre de visites Effectif Élèves de S5  $\theta$ 2 4 6 8 10 12 0 1 2 3 4 5 6 7 8 Nombre de visites Effectif 1. Pour les élèves de S5 : (a) donner la médiane, l'étendue et les quartiles ; 4 points (b) dessiner la boîte à moustaches. 2 points 2. En comparant les deux graphiques, décidez quelle classe. . . (a) . . . a été visiter ses grands-parents plus souvent. 1 point (b) ... a eu la plus grande variation dans leur nombre de visites. 1 point BONUS — Au vu de l'énoncé, les graphiques ne semblent pas cohérents. Pourquoi ?

## Exercice 4

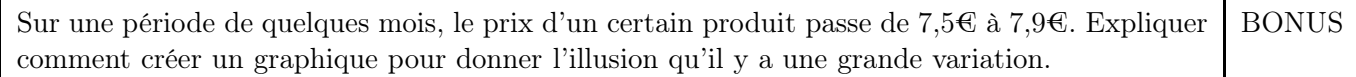